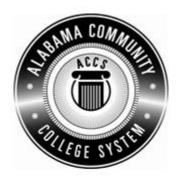

## Alabama Department of Postsecondary Education

## Representing the Alabama Community College System

## STATEWIDE CAREER/TECHNICAL EDUCATION COURSE ARTICULATION REVIEW MINUTES

| Articulation Agreement Identifier: <u>CIS/DPT111-2006-1</u> nstruction version number (e.g.; INT 100 (2007-1)). | _ Identifier is the postsecondary course prefix followed by Plan-of- |
|----------------------------------------------------------------------------------------------------|----------------------------------------------------------------------|
| Applicable CIP code(s):11.0101                                                                                  |                                                                      |
| Postsecondary course prefix, number, and title:CIS/DPT 111 W                                                    | ord Processing Software Applications                                 |
| Secondary Education course(s) title and number: <u>540203/450006</u> <u>Technology Applications - Advanced</u>  | - Business Technology Applications + 540601/450031 - Business        |
| nitial Review: October 8, 2009 Annual DPE                                                                       | Review: February 14, 2012                                            |
| Effective date: Fall Semester 2011.                                                                             |                                                                      |
| Course Content Analysis (all postsecondary course objectives mus-                                               | t be sufficiently addressed in the secondary courses):               |
|                                                                                                    |                                                                      |

## Notes:

- 1 Skills and knowledge contained in the postsecondary course objectives must be present in the corresponding secondary objectives for a "match" to occur.
- 2. Postsecondary and Secondary objectives must reflect similar content and performance levels before the course articulation agreement will be recommended to the TEDAC Oversight Committee.
- 3. More than one Secondary Course may be used in order to articulate to a Postsecondary course.

| Postsecondary Course Objectives                                                                                                    | Secondary Objectives and Location(s) | TEDAC<br>Comments |
|----------------------------------------------------------------------------------------------------|--------------------------------------|-------------------|
| MODULE A – COMPUTER ESSENTIALS Competency:  A1.0 Explain the system and hardware associated with word processing.  Performance Objectives – None Learning Objectives:  A1.1.1 Define terms associated with the computer system.  A1.1.2 Explain the function of hardware devices.  A1.1.3 Identify elements of the graphical user interface.  A1.1.4 Explain the process of launching and exiting programs.  A1.1.5 Explain various methods of file management.  MODULE B – INTRODUCTION TO WORD PROCESSING Competency:  B1.0 Use word processing to create basic documents.  Performance Objective:  B1.1 Use specified word processing features to create basic documents.  Learning Objectives:  B1.1.1 Define terms associated with word processing.  B1.1.2 Identify parts of the document window.  B1.1.3 Explain the importance of planning the document.  B1.1.4 State various techniques for entering text in a document.  B1.1.5 Explain the process for various methods to edit text.  B1.1.6 State the importance of naming and saving files.  B1.1.7 State the purpose of templates and wizards.  MODULE C – WORKING WITH EXISTING DOCUMENTS Competency:  C1.0 Use word processing to modify existing documents.  Performance Objective:  C1.1 Use specified word processing features to modify and save existing documents.  Learning Objectives: |                                      |                   |
| C1.1.1 Explain the process of opening existing documents.                                                                                                    |                                      |                   |

|        | Postsecondary Course Objectives                           | Secondary Objectives and Location(s)                                            | TEDAC<br>Comments |
|--------|-----------------------------------------------------------|---------------------------------------------------------------------------------|-------------------|
| C1.1.2 | Explain various techniques to navigate through documents. | Business Technology Applications – Advanced Unit – Word Processing Applications |                   |
| C1.1.3 | State the purpose of selected advanced editing            | Content Standard(s):                                                            |                   |
|        | features.                                                 | Construct written communication using correct business                          |                   |
| C1.1.4 | Explain the difference between save and save as           | format, including letters of application, résumés, and follow-                  |                   |
|        | functions.                                                | up letters.                                                                     |                   |
| MODU   | LE D – FORMATTING DOCUMENTS                               | Learning Objective(s):                                                          |                   |
| Compe  | etency:                                                   | Identify and produce various types of letters.                                  |                   |
| D1.0   | Perform formatting functions associated with word         | 2. Identify and produce various types of resumes.                               |                   |
|        | processing.                                               | 3. Create online forms                                                          |                   |
| Perfor | mance Objective:                                          | 4. Create web page designs                                                      |                   |
| D1.1   | Use selected features to format word processing           | 5. Merge information from various programs                                      |                   |
|        | documents.                                                | 6. Share documents                                                              |                   |
| D1.2   | Use selected features to format multiple page word        |                                                                                 |                   |
|        | processing documents.                                     |                                                                                 |                   |
| Learni | ng Objectives:                                            |                                                                                 |                   |
| D1.1.1 | Describe the various formatting features common to        |                                                                                 |                   |
|        | word processing.                                          |                                                                                 |                   |
| D1.1.2 | State the function of various formatting features         |                                                                                 |                   |
|        | common to word processing.                                |                                                                                 |                   |
| D1.1.3 | State the steps for implementing various formatting       |                                                                                 |                   |
|        | features.                                                 |                                                                                 |                   |
|        | LE E – TABLES                                             |                                                                                 |                   |
| Compe  | etency:                                                   |                                                                                 |                   |
| E1.0   | Create and modify tables in word processing               |                                                                                 |                   |
|        | documents.                                                |                                                                                 |                   |
|        | mance Objective:                                          |                                                                                 |                   |
| E1.1   | Use word processing features to create and modify         |                                                                                 |                   |
|        | tables.                                                   |                                                                                 |                   |
|        | ng Objectives:                                            |                                                                                 |                   |
|        | Explain the importance of planning a table.               |                                                                                 |                   |
|        | Describe methods to create tables.                        |                                                                                 |                   |
|        | State methods to enter text into tables.                  |                                                                                 |                   |
|        | Explain various methods to navigate in tables.            |                                                                                 |                   |
| E1.1.5 | Describe various formatting and modifying features        |                                                                                 |                   |

| Postsecondary Course Objectives                                                                            | Secondary Objectives and Location(s) | TEDAC Comments |
|----------------------------------------------------------------------------------------------------|--------------------------------------|----------------|
| common to tables.                                                                                          |                                      |                |
| E1.1.6 Explain techniques to modify table properties.                                                      |                                      |                |
| Performance Objective: E1.2 Use sorting and calculating features in tables.                                |                                      |                |
| Learning Objectives:                                                                                       |                                      |                |
| E1.2.1 Explain the purpose of the sorting functions.                                                       |                                      |                |
| E1.2.2 Explain the process of performing data calculations.                                                |                                      |                |
|                                                                                                    |                                      |                |
|                                                                                                    |                                      |                |
|                                                                                                    |                                      |                |
| MODULE F - COLUMNS                                                                                         |                                      |                |
| Competency:                                                                                                |                                      |                |
| F1.0 Create and revise multiple columns in a document.                                                     |                                      |                |
| Performance Objective:                                                                                     |                                      |                |
| F1.1 Use word processing features to create and revise                                                     |                                      |                |
| columns.                                                                                                   |                                      |                |
| Learning Objectives:                                                                                       |                                      |                |
| F1.1.1 Describe methods to create columns.                                                                 |                                      |                |
| F1.1.2 State methods to enter text into columns.                                                           |                                      |                |
| F1.1.3 Explain various methods to navigate in columns. F1.1.4 Describe techniques to revise column layout. |                                      |                |
| F1.1.5 Describe the method to create dropped capital letters.                                              |                                      |                |
| MODULE G – GRAPHICS                                                                                        |                                      |                |
| Competency:                                                                                                |                                      |                |
| G1.0 Use graphics, charts, and diagrams in word processing.                                                |                                      |                |
| Performance Objectives:                                                                                    |                                      |                |
| G1.1 Insert and modify graphics in a word processing                                                       |                                      |                |
| document.                                                                                                  |                                      |                |
| G1.2 Create diagrams and charts in a word processing document.                                             |                                      |                |
| Learning Objectives:                                                                                       |                                      |                |
| G1.1.1 Explain various methods to insert images into a                                                     |                                      |                |
| document.                                                                                                  |                                      |                |
| G1.1.2 Explain the process of inserting graphic fonts into a                                               |                                      |                |

Articulation Agreement Identifier: CIS/DPT111 – 2006-1\_\_\_\_\_

| Postsecondary Course Objectives                               | Secondary Objectives and Location(s) | TEDAC<br>Comments |
|---------------------------------------------------------------|--------------------------------------|-------------------|
| document.                                                     |                                      |                   |
| G1.1.3 Explain the process of modifying the location of       |                                      |                   |
| graphics in a document.                                       |                                      |                   |
| G1.1.4 Explain the process of inserting text boxes in a       |                                      |                   |
| document.                                                     |                                      |                   |
| G1.1.5 Explain the process of changing object properties in a |                                      |                   |
| document.                                                     |                                      |                   |
| G1.1.6 Explain the function of selected graphic toolbar       |                                      |                   |
| features.                                                     |                                      |                   |